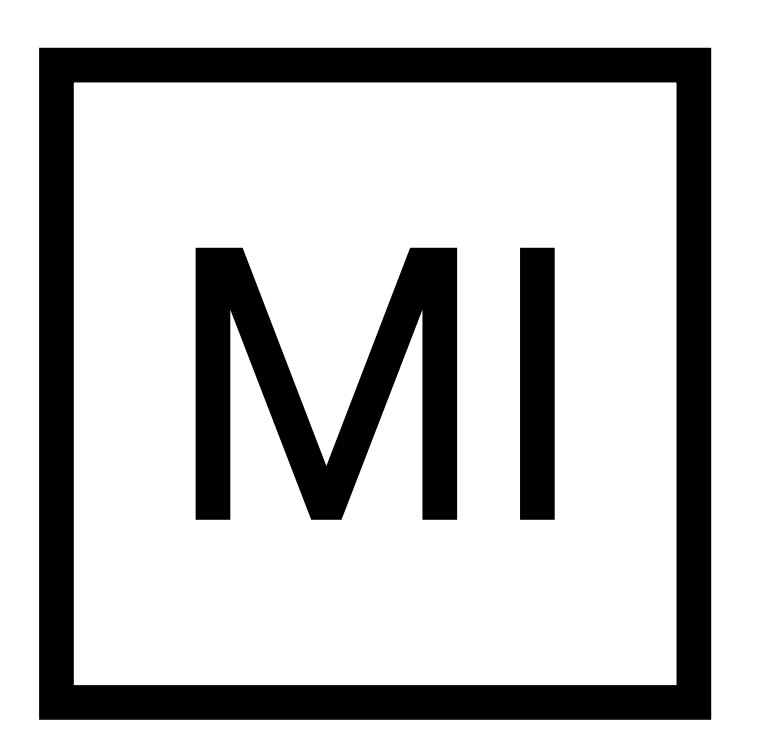

# *forester***: growing transparent tree-based models for everyone**

<u>Anna Kozak</u><sup>1</sup>, Adrianna Grudzień<sup>1</sup>, Hubert Ruczyński<sup>1</sup>,

Patryk Słowakiewicz<sup>1</sup>, Przemysław Biecek<sup>1,2</sup>

<sup>1</sup>MI2.AI, Warsaw University of Technology <sup>2</sup>MI2.AI, University of Warsaw

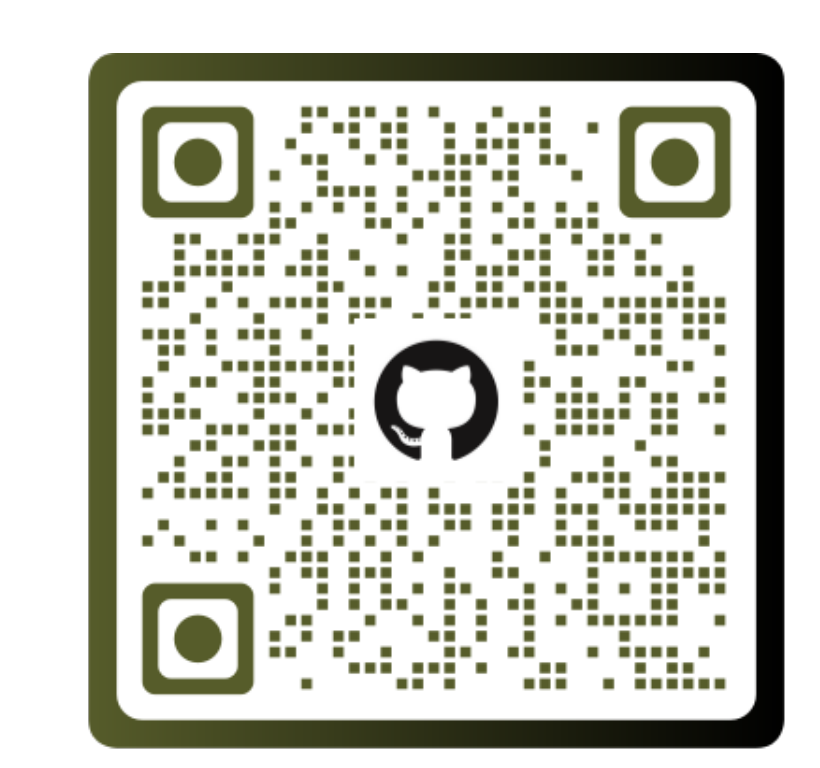

**Let's talk about AutoML, tree-based models, explainable AI (XAI), exploratory data analysis (EDA)!**

- **P** full automation of the process of training tree-based models
- ? no demand for ML expertise
- powerful tool for making high-quality baseline models for experienced users

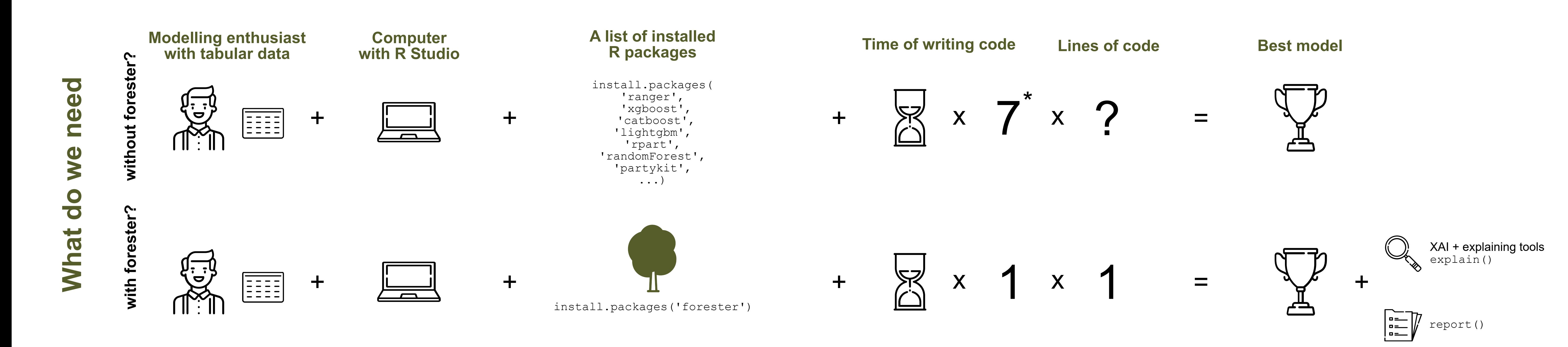

**How to build tree-based models in R?**

## **What is** *forester?*

The *forester* package is **an AutoML tool in R** that wraps up all machine learning processes into a single train() function, which includes:

M<anna.kozak@pw.edu.pl><br>https://github.com/M <https://github.com/ModelOriented/forester>

- 1. rendering a brief **data check** report,
- 2. **preprocessing** initial dataset enough for models to be trained,
- 3. **training** 5 tree-based models with default parameters, random search and Bayesian optimisation,
- 4. **evaluating** them and providing a ranked list.

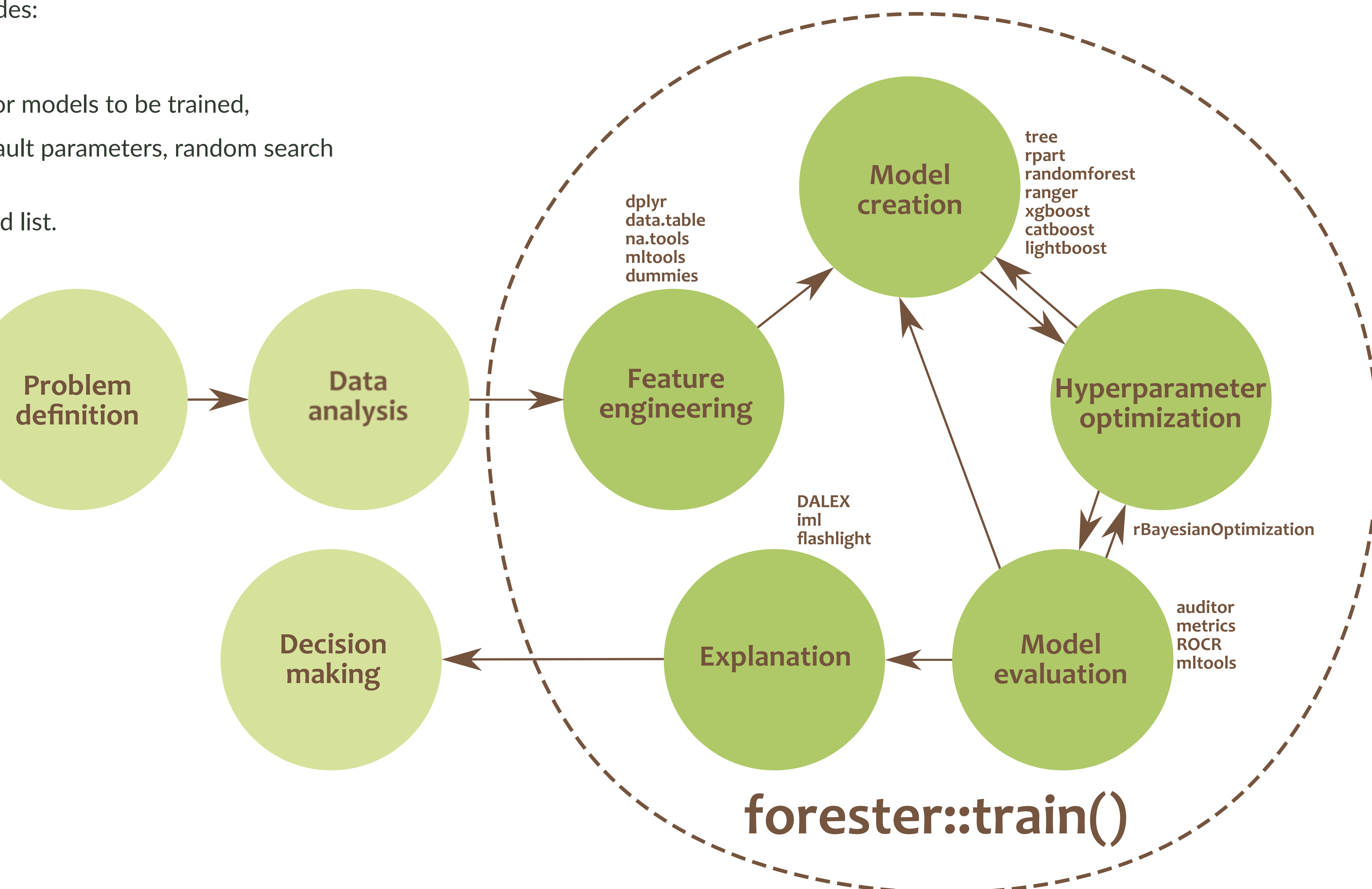

#### **How to use it?**

library(forester) data('lisbon') train\_output <- train(lisbon, 'Price')

#### **For whom is this package created?**

The *forester* package is designed for beginners in data science, but also for more experienced users. They get an easy-to-use tool that can be used to prepare highquality baseline models for comparison with more advanced methods or a set of output parameters for more thorough optimisations.

# **Contact info**

## **References**

P. Biecek. DALEX: Explainers for Complex Predictive Models in R. *Journal of Machine Learning Research*, 19(84):1–5, 2018. URL [https://jmlr.org/papers/v19/](https://jmlr.org/papers/v19/18-416.html) [18-416.html](https://jmlr.org/papers/v19/18-416.html).

A. Kozak, H. Ruczyński, P. Słowakiewicz, A. Grudzień, and P. Biecek. *forester: Quick and Simple Tools for Training and Testing of Tree-based Models*, 2022. URL [https:](https://github.com/ModelOriented/forester) [//github.com/ModelOriented/forester](https://github.com/ModelOriented/forester). R package version 1.0.0.

#### **Prepare meaningful report less than in 60 seconds!**

As data scientists, we are fully aware that there are some time expensive processes in out work. One of them is creating a report with meaningful results. That's why one of the most powerful *forester* feature, which makes it a efficient tool for both experienced users and the newcomers, is a report () function. This single-line command is designed to **provide a holistic view on the outcomes of the ML process** happening inside of the *forester*.

#### **See the report yourself!**

![](_page_0_Picture_31.jpeg)